Федеральное государственное бюджетное образовательное учреждение высшего образования «Комсомольский-на-Амуре государственный университет»

Работа выполнена в СКБ «Авиастроение»

СОГЛАСОВАНО

Начальник отдела ОНиПКРС Не Е.М. Димитриади  $(ho\ddot{o}nucb)$ <u>«13» семеледня 2023</u> г.

Декан ФАМТ  $\frac{W}{\sqrt{W}}$ О.А. Красильникова « 13 » cecined (2023 г.

**УТВЕРЖДАЮ** Проректо научной работе А.В. Космынин  $(nob<sub>nucb</sub>)$ 3 » ceuted Rel 2023 r.  $\overline{\mathcal{K}}$ 

Изготовление модели самолёта

Комплект отчетной документации

Руководитель СКБ «Авиастроение»

(подпись, дата)

Ю.Б. Колошенко

И.В. Лозовский

Руководитель проекта

nay  $(no\delta nuc$ <sub>b</sub>,  $\delta$ ama)

Комсомольск-на-Амуре 2024

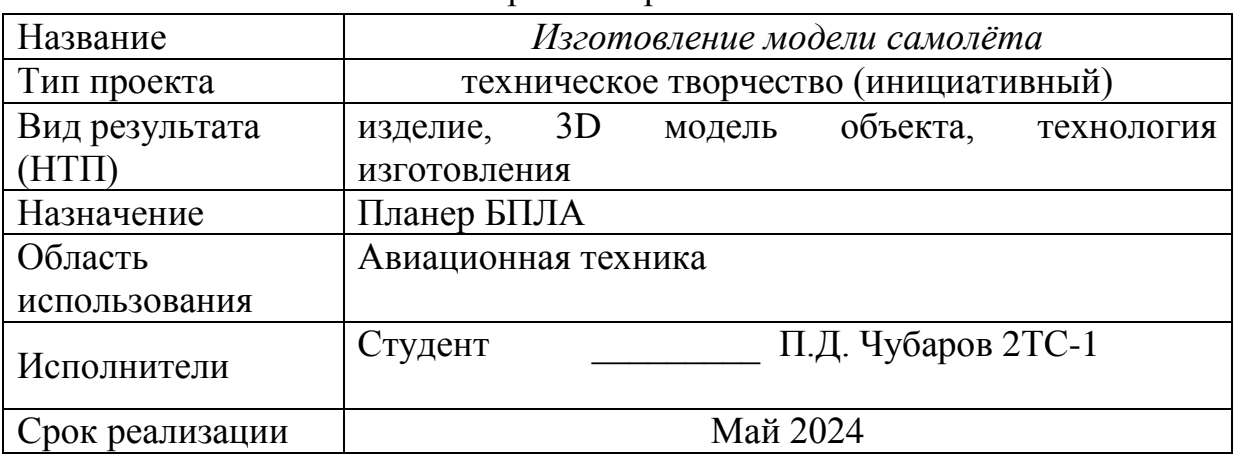

# Карточка проекта

# **Использованные информационно-технические ресурсы**

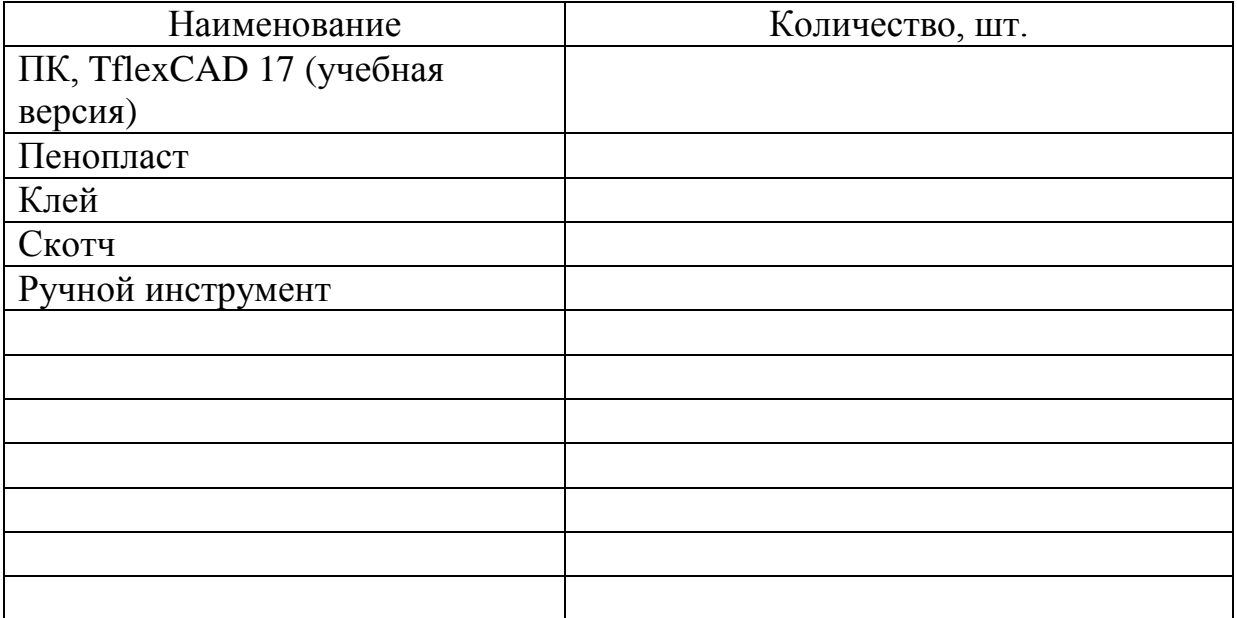

Федеральное государственное бюджетное образовательное учреждение высшего образования «Комсомольский-на-Амуре государственный университет»

СКБ «Авиастроение»

### ЗАДАНИЕ

## на разработку

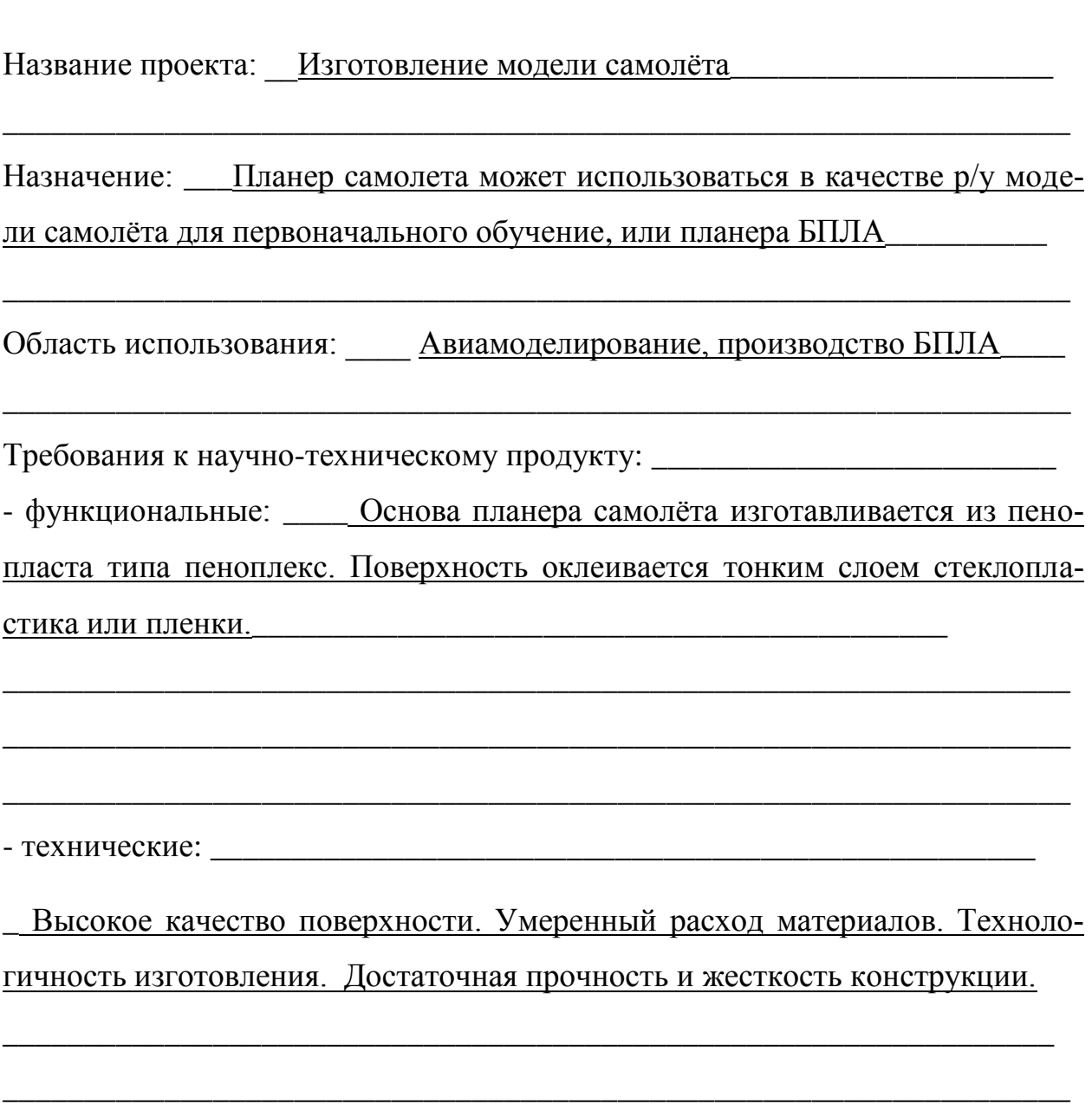

План работ:

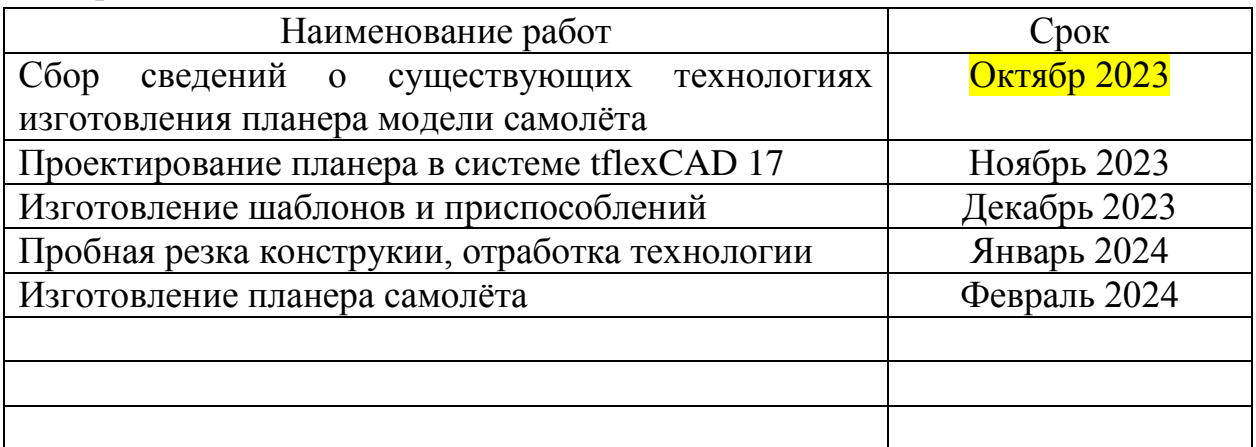

\_\_\_\_\_\_\_\_\_\_\_\_\_\_\_\_\_\_\_\_\_\_\_\_\_\_\_\_\_\_\_\_\_\_\_\_\_\_\_\_\_\_\_\_\_\_\_\_\_\_\_\_\_\_\_\_\_\_\_\_\_\_\_\_

\_\_\_\_\_\_\_\_\_\_\_\_\_\_\_\_\_\_\_\_\_\_\_\_\_\_\_\_\_\_\_\_\_\_\_\_\_\_\_\_\_\_\_\_\_\_\_\_\_\_\_\_\_\_\_\_\_\_\_\_\_\_\_\_\_\_

 $\_$  , and the contribution of the contribution of  $\mathcal{L}_1$  , and  $\mathcal{L}_2$  , and  $\mathcal{L}_3$  , and  $\mathcal{L}_4$  , and  $\mathcal{L}_5$  , and  $\mathcal{L}_6$  , and  $\mathcal{L}_7$  , and  $\mathcal{L}_8$  , and  $\mathcal{L}_7$  , and  $\mathcal{L}_8$  , and  $\mathcal{L}_9$  ,

\_\_\_\_\_\_\_\_\_\_\_\_\_\_\_\_\_\_\_\_\_\_\_\_\_\_\_\_\_\_\_\_\_\_\_\_\_\_\_\_\_\_\_\_\_\_\_\_\_\_\_\_\_\_\_\_\_\_\_\_\_\_\_\_\_\_

 $\_$  , and the contribution of the contribution of  $\mathcal{L}_1$  , and  $\mathcal{L}_2$  , and  $\mathcal{L}_3$  , and  $\mathcal{L}_4$  , and  $\mathcal{L}_5$  , and  $\mathcal{L}_6$  , and  $\mathcal{L}_7$  , and  $\mathcal{L}_8$  , and  $\mathcal{L}_7$  , and  $\mathcal{L}_8$  , and  $\mathcal{L}_9$  ,

\_\_\_\_\_\_\_\_\_\_\_\_\_\_\_\_\_\_\_\_\_\_\_\_\_\_\_\_\_\_\_\_\_\_\_\_\_\_\_\_\_\_\_\_\_\_\_\_\_\_\_\_\_\_\_\_\_\_\_\_\_\_\_\_\_\_

\_\_\_\_\_\_\_\_\_\_\_\_\_\_\_\_\_\_\_\_\_\_\_\_\_\_\_\_\_\_\_\_\_\_\_\_\_\_\_\_\_\_\_\_\_\_\_\_\_\_\_\_\_\_\_\_\_\_\_\_\_\_\_\_\_\_

\_\_\_\_\_\_\_\_\_\_\_\_\_\_\_\_\_\_\_\_\_\_\_\_\_\_\_\_\_\_\_\_\_\_\_\_\_\_\_\_\_\_\_\_\_\_\_\_\_\_\_\_\_\_\_\_\_\_\_\_\_\_\_\_\_\_

\_\_\_\_\_\_\_\_\_\_\_\_\_\_\_\_\_\_\_\_\_\_\_\_\_\_\_\_\_\_\_\_\_\_\_\_\_\_\_\_\_\_\_\_\_\_\_\_\_\_\_\_\_\_\_\_\_\_\_\_\_\_\_\_\_\_

\_\_\_\_\_\_\_\_\_\_\_\_\_\_\_\_\_\_\_\_\_\_\_\_\_\_\_\_\_\_\_\_\_\_\_\_\_\_\_\_\_\_\_\_\_\_\_\_\_\_\_\_\_\_\_\_\_\_\_\_\_\_\_\_\_\_

\_\_\_\_\_\_\_\_\_\_\_\_\_\_\_\_\_\_\_\_\_\_\_\_\_\_\_\_\_\_\_\_\_\_\_\_\_\_\_\_\_\_\_\_\_\_\_\_\_\_\_\_\_\_\_\_\_\_\_\_\_\_\_\_\_\_

Перечень отчетных материалов:

\_\_Изготовленный планер, паспорт.

Перечень графических материалов:

- Трехмерная модель самолёта
- Фотоматериалы

### Комментарии:

Руководитель проекта \_\_\_\_\_\_\_\_\_\_\_\_\_\_\_\_\_\_\_\_\_ *И.В. Лозовский*

*(подпись, дата)*

Федеральное государственное бюджетное образовательное учреждение высшего образования «Комсомольский-на-Амуре государственный университет»

## **ПАСПОРТ**

*Изготовление модели самолёта*

Руководитель проекта \_\_\_\_\_\_\_\_\_\_\_\_\_\_\_\_\_\_\_\_\_ *И.В. Лозовский*

*(подпись, дата)*

Комсомольск-на-Амуре 2024

## **1 Создание 3D модели**

Моделируем крыло в плане, используя заранее определенные характеристики крыла: угол стреловидности, размеры корневой хорды, размах крыла, удлинение и сужение.

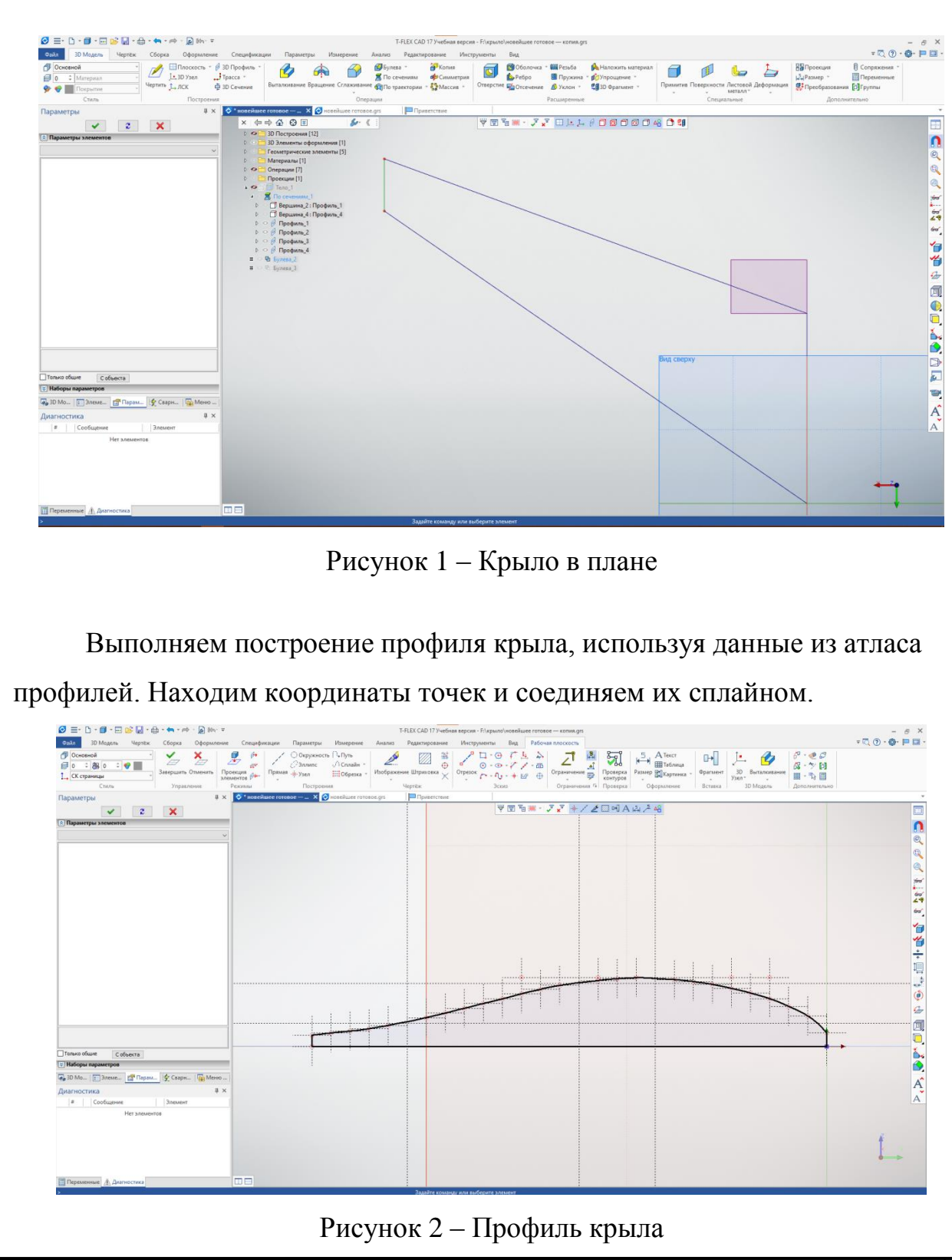

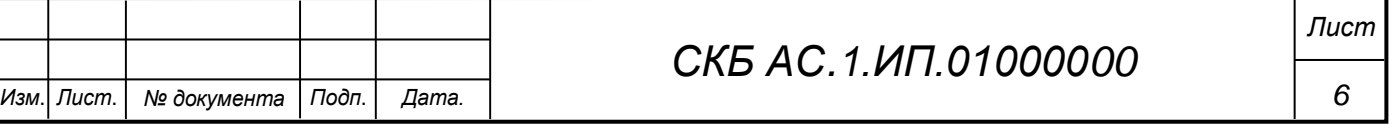

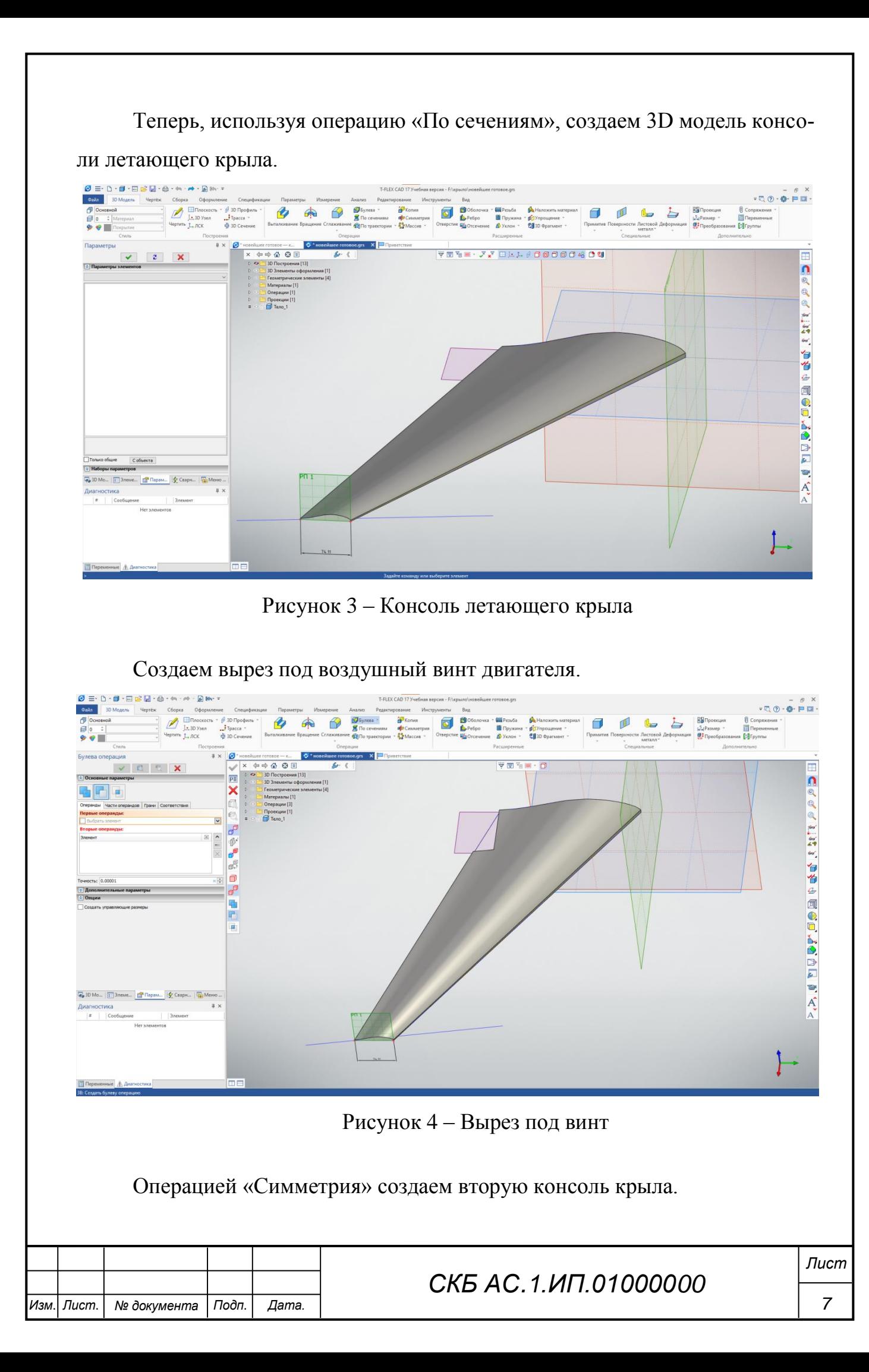

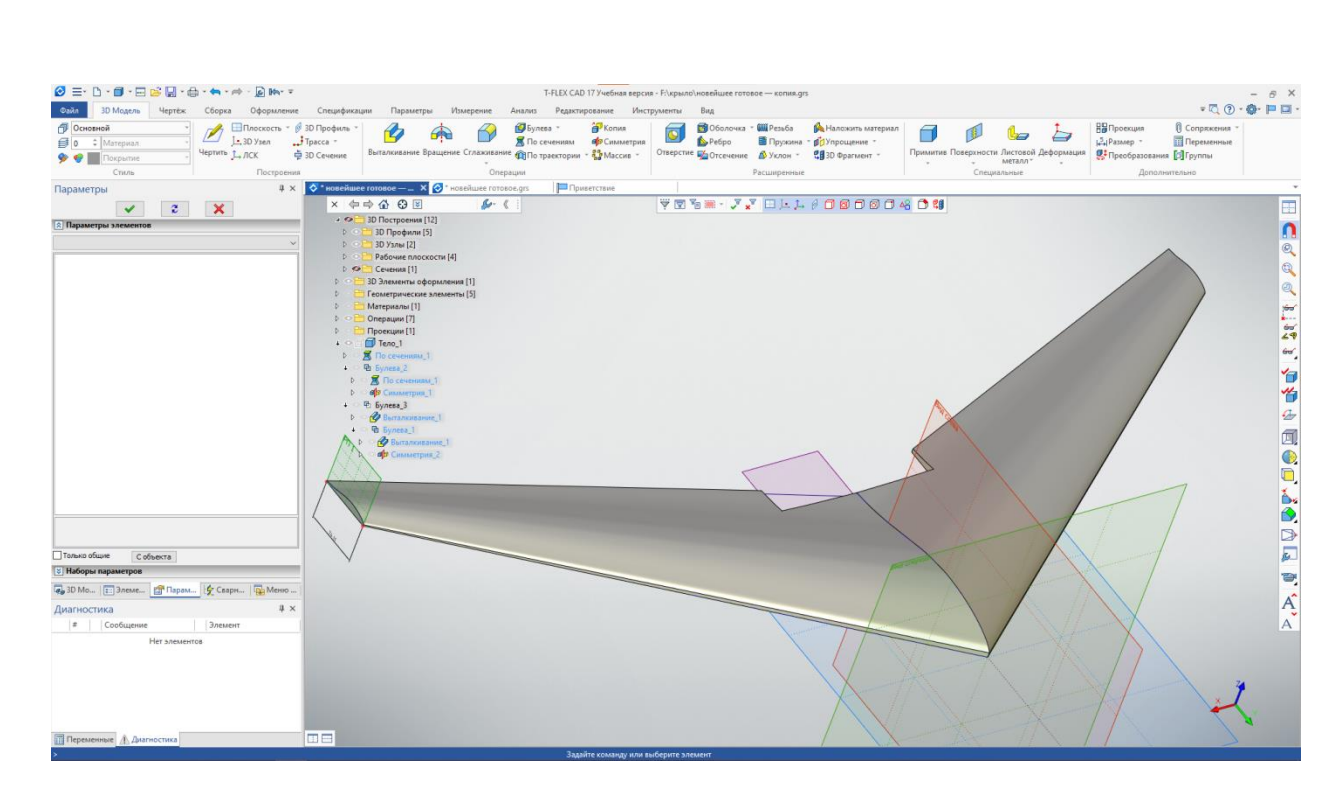

Рисунок 5 – Готовая модели крыла

#### **2 Изготовление крыла**

В качестве материала летающего крыла был выбран пеноплекс. Из заготовки с помощью натянутой горячей струны вырезается консоль. Для создания профиля используется шаблон, который закрепляется на одной из сторон заготовки и по нему проводиться свободный конец струны. Другой конец струны неподвижно закреплен в определенной точке, которую находим из построенной 3D модели.

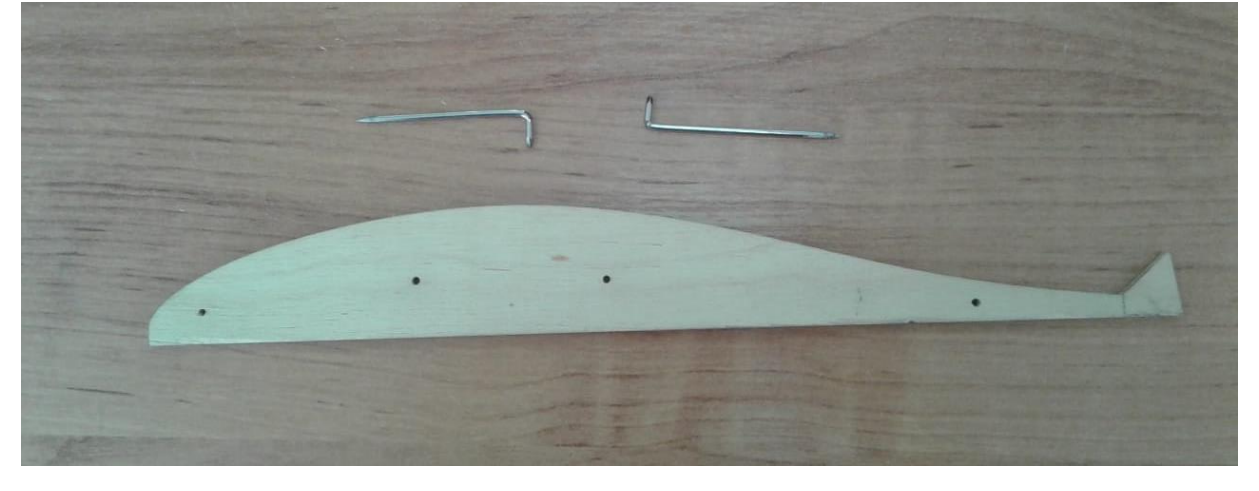

Рисунок 6 – Шаблон профиля

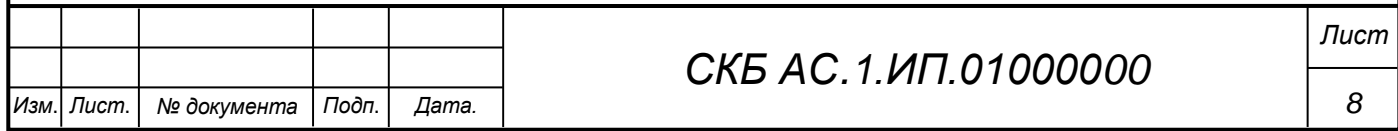

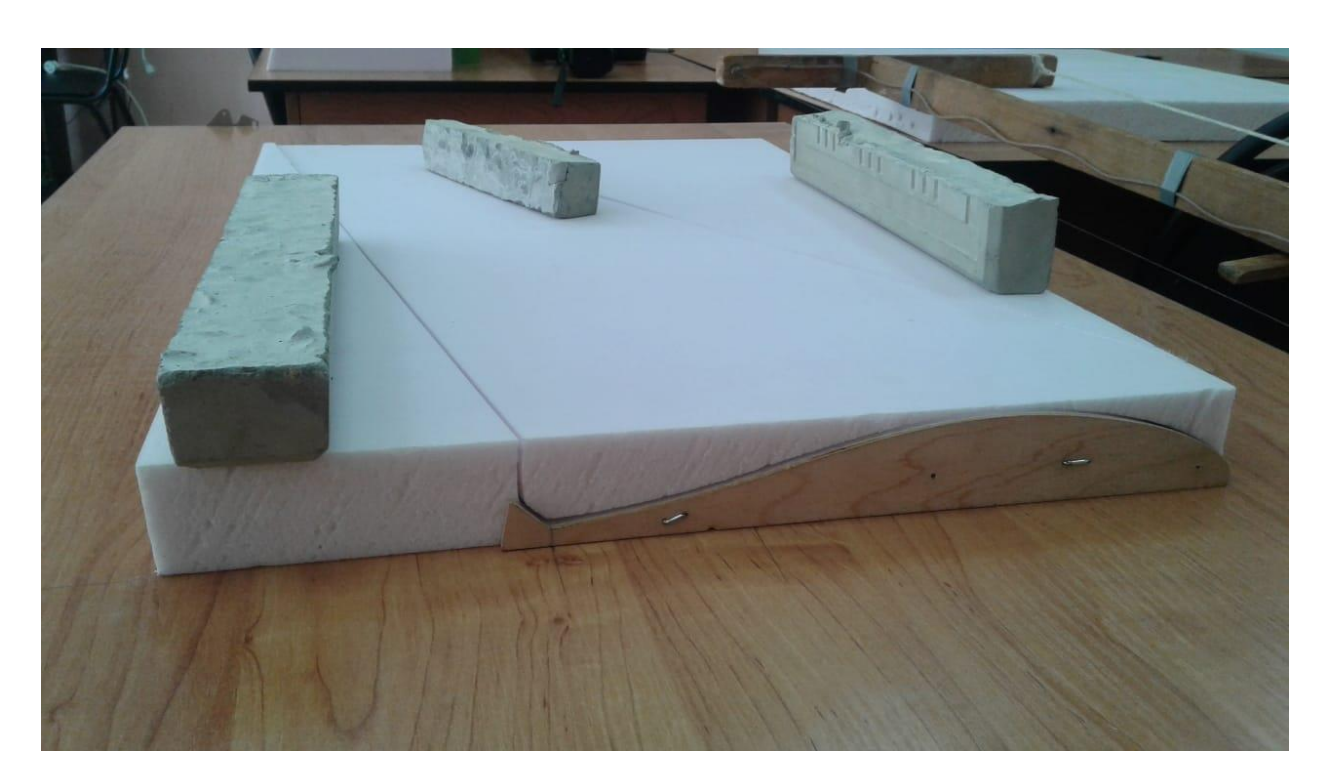

Рисунок 7 – Закрепление шаблона на заготовке

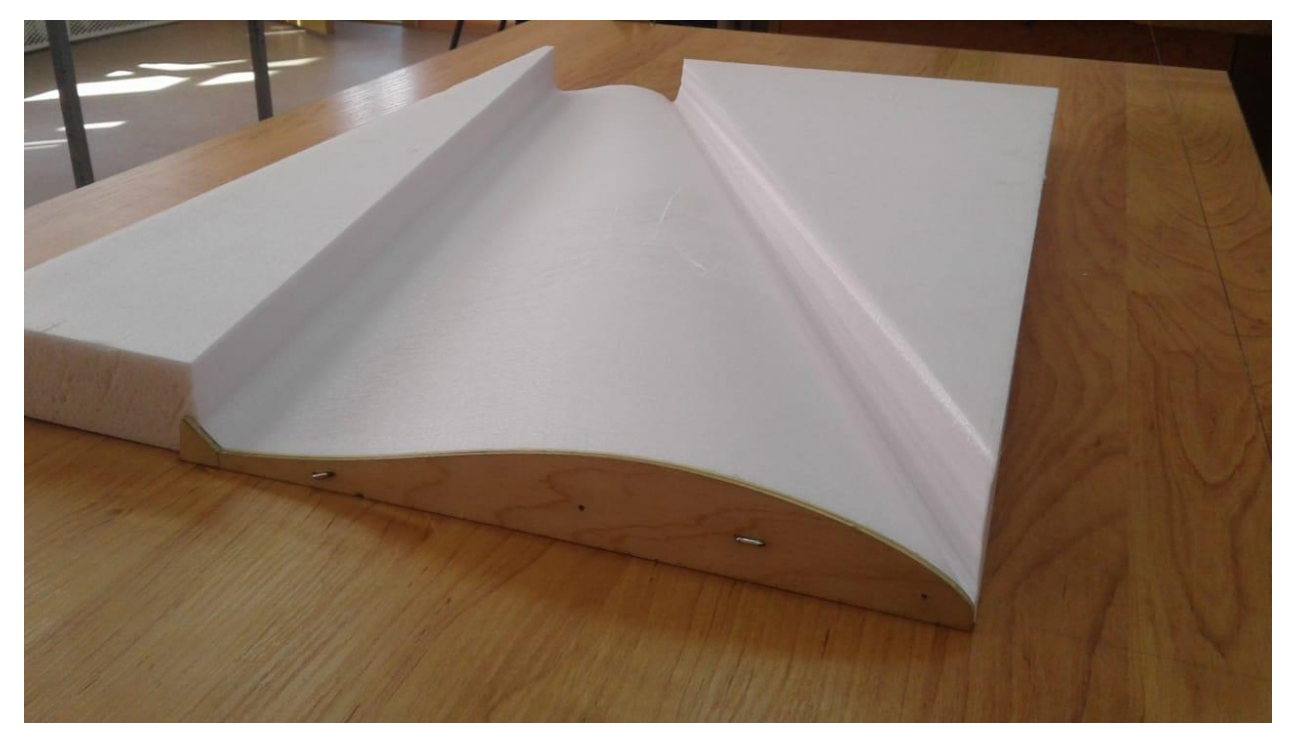

Рисунок 8 – Полученная заготовка консоли

После получения заготовки консоли необходимо выполнить механическую обработку. Срезаем лишние части заготовки, используя канцелярский нож и металлическую линейку.

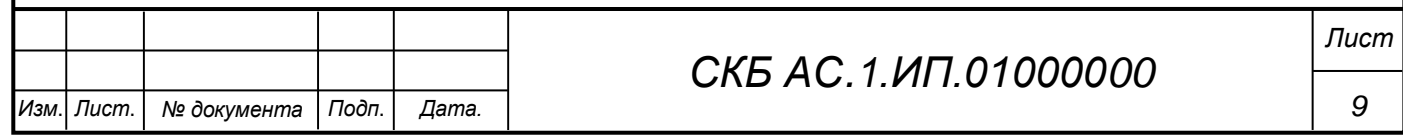

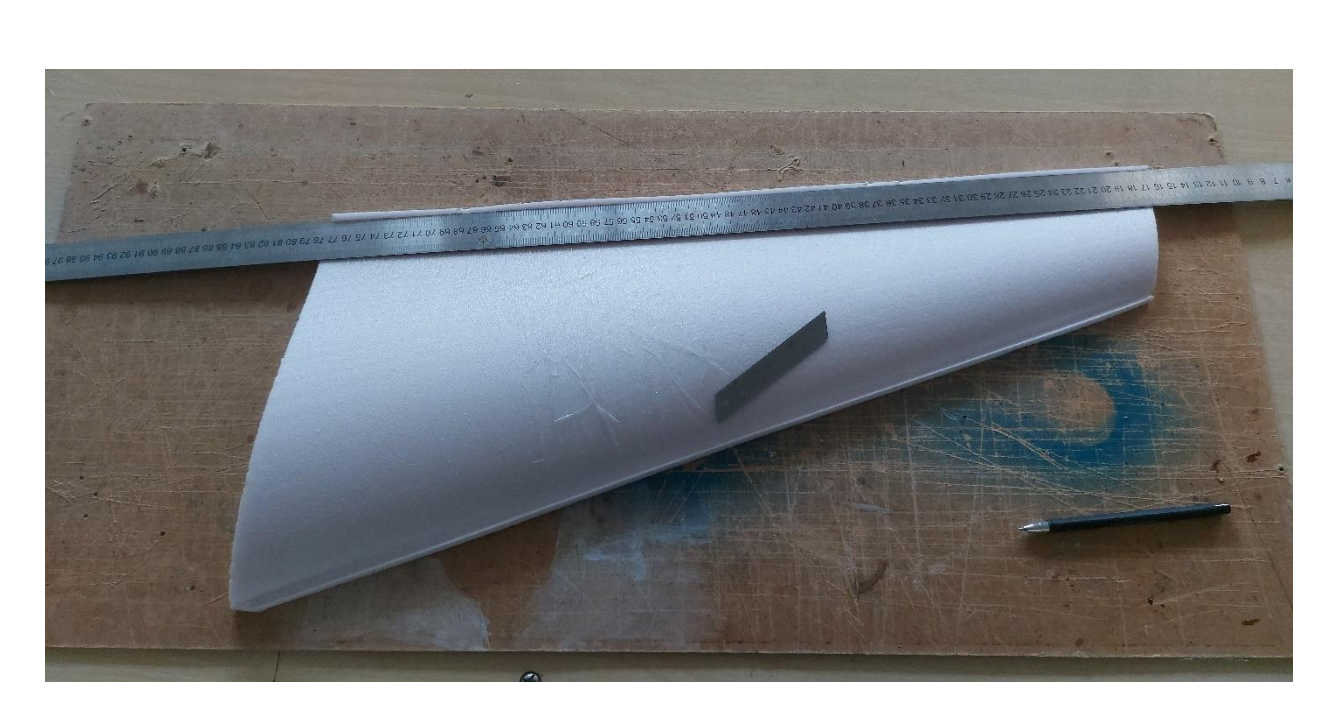

Рисунок 9 – Подрезка кромок крыла

Далее с помощью наждачной бумаги придаем форму передней и задней кромки консоли. Переднюю кромку закругляем. Задняя кромка – прямая, имеющая угол для увеличения хода элерона. Обработку необходимо выполнять на двух консолях одновременно для обеспечения идентичности. Сначала придем форму наждачной бумагой с крупной зернистостью, затем ведем доработку наждачной бумагой с мелкой зернистостью.

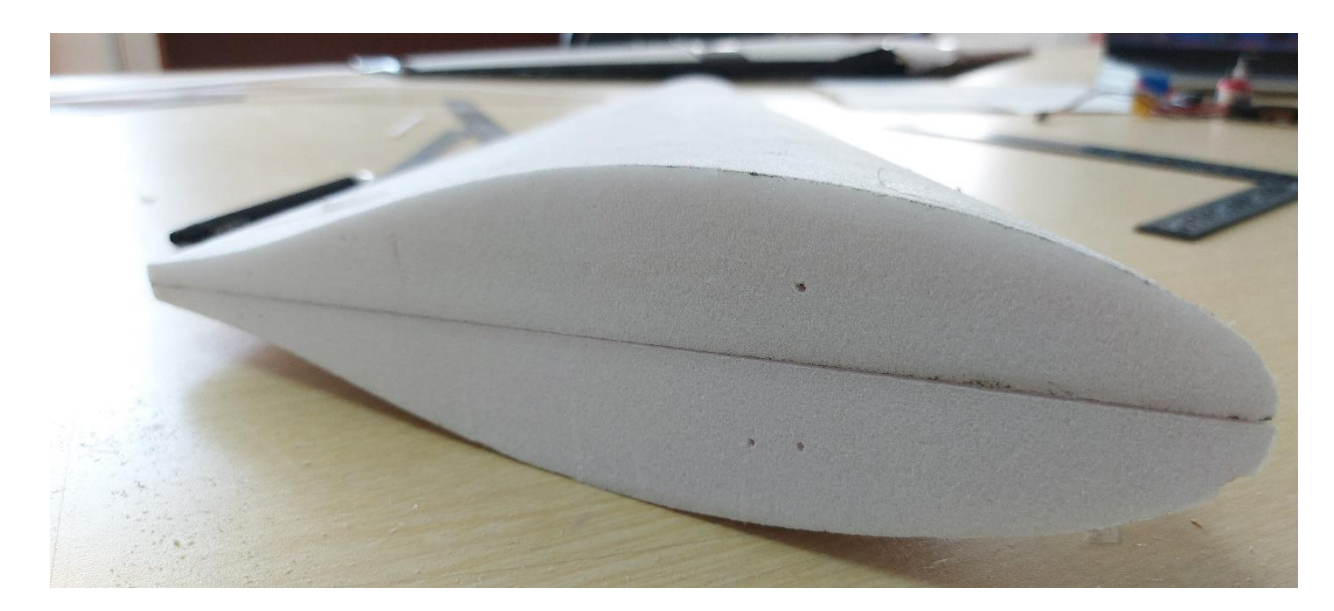

Рисунок 10 – Профилирование передней кромки консолей

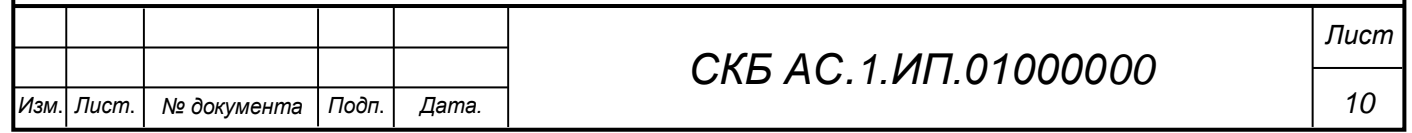

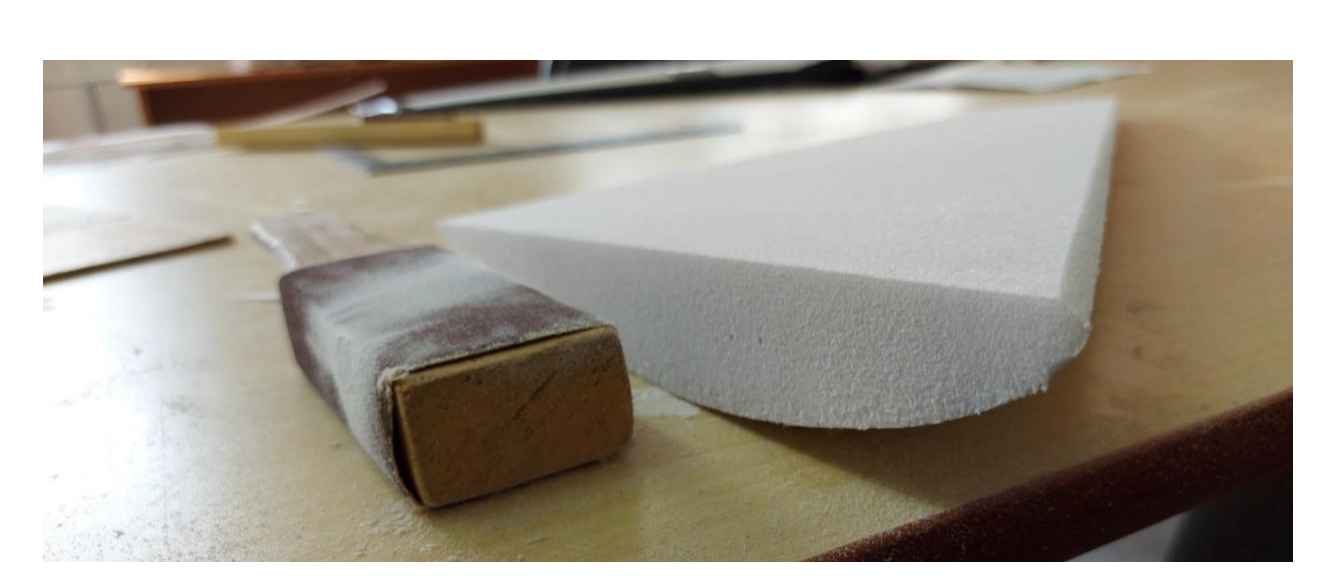

Рисунок 11 – Обработка нижней поверхности передней кромки

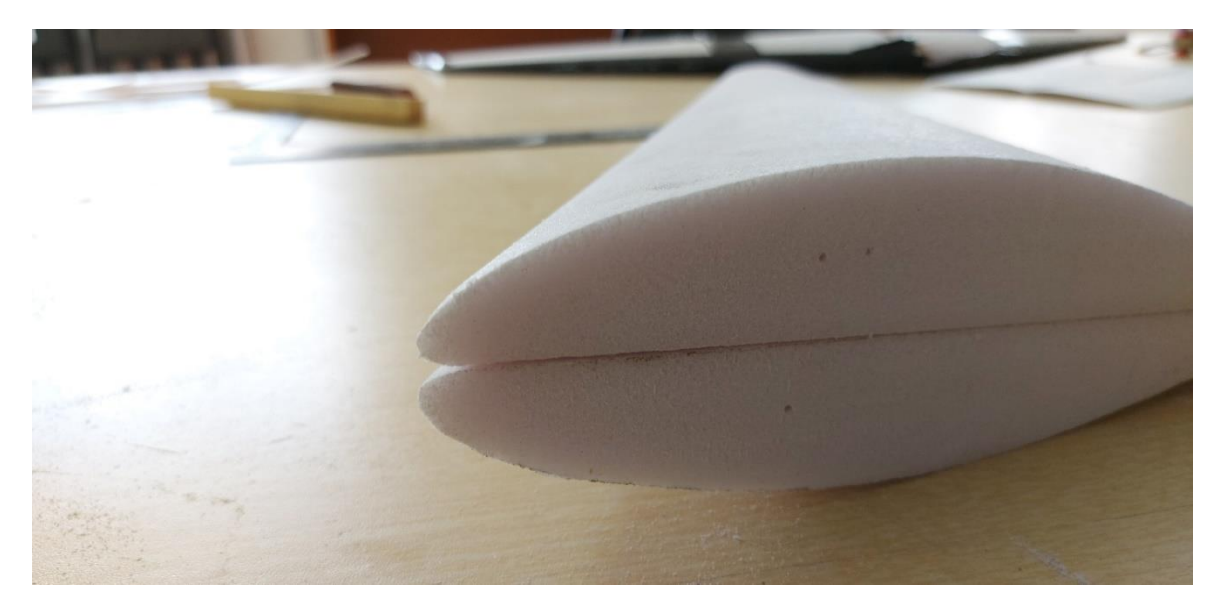

Рисунок 12 – Готовые передние кромки консолей

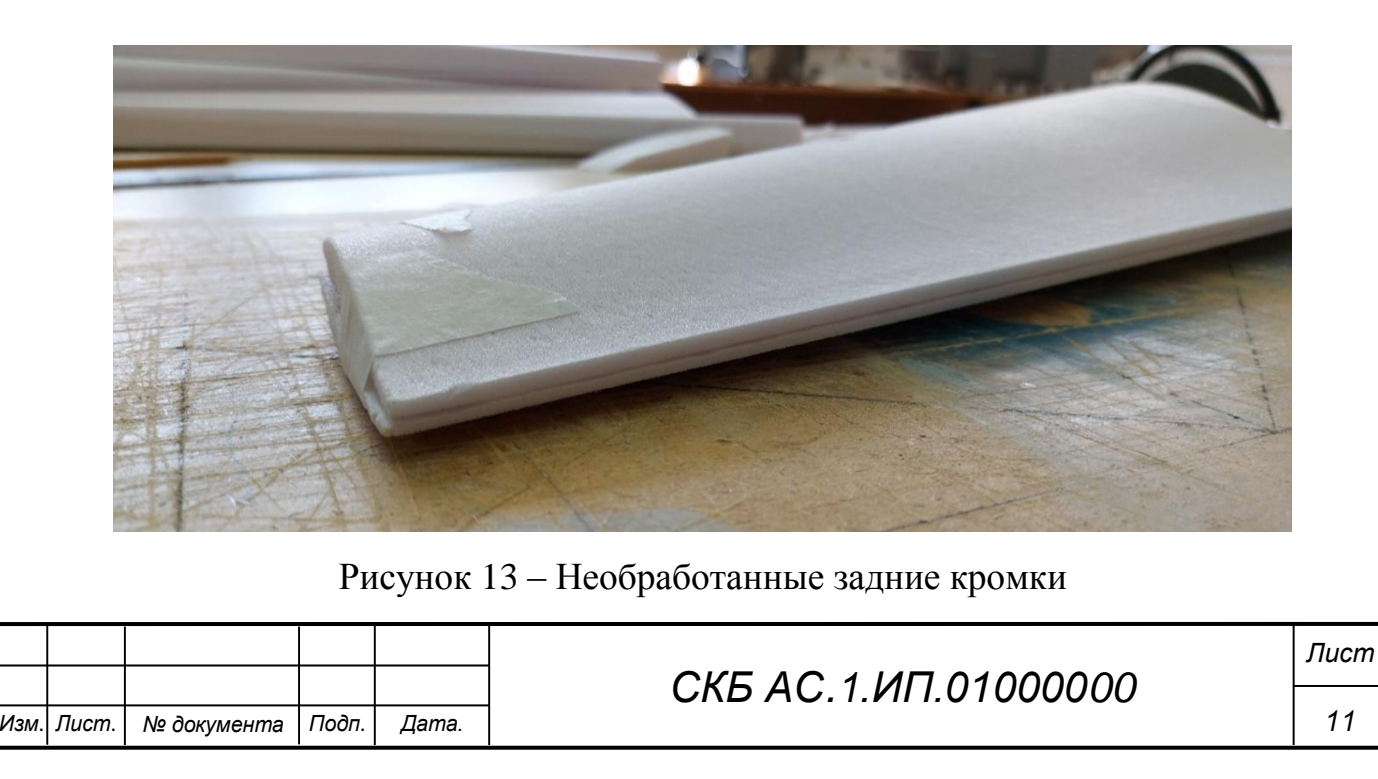

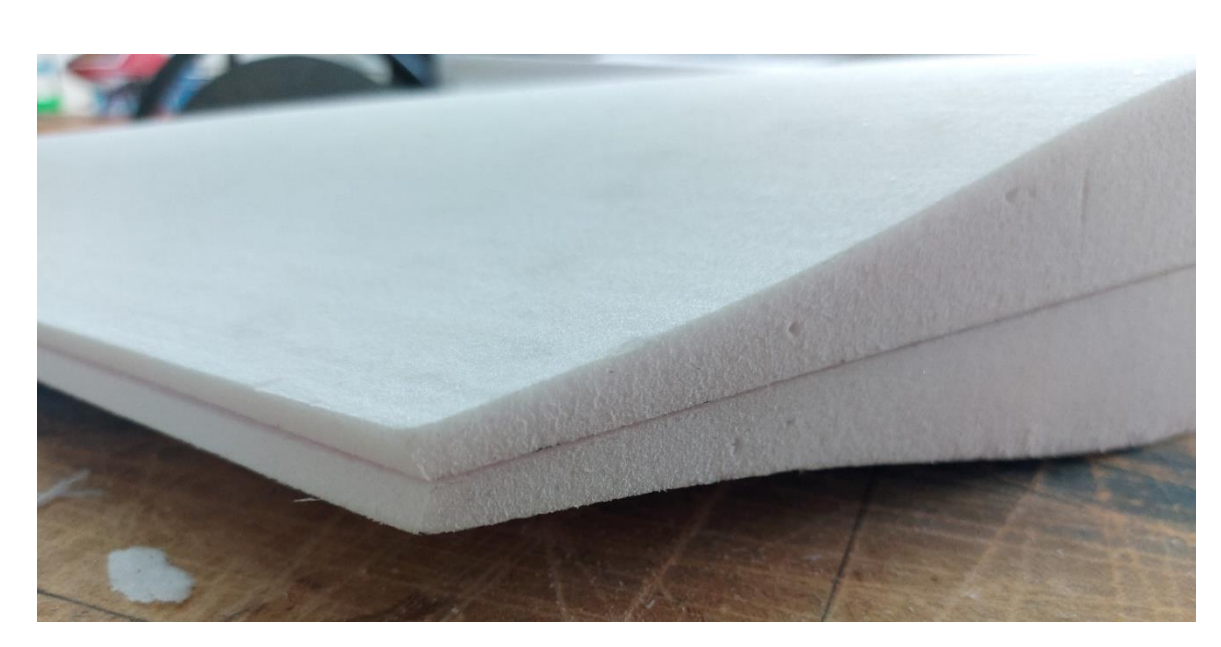

Рисунок 14 – Готовая задняя кромка

Далее придаем крылу необходимую стреловидность. Для этого создаем шаблон, на котором чертим угол стреловидности. Прикладываем заготовку и отмечаем части, которые нужно срезать.

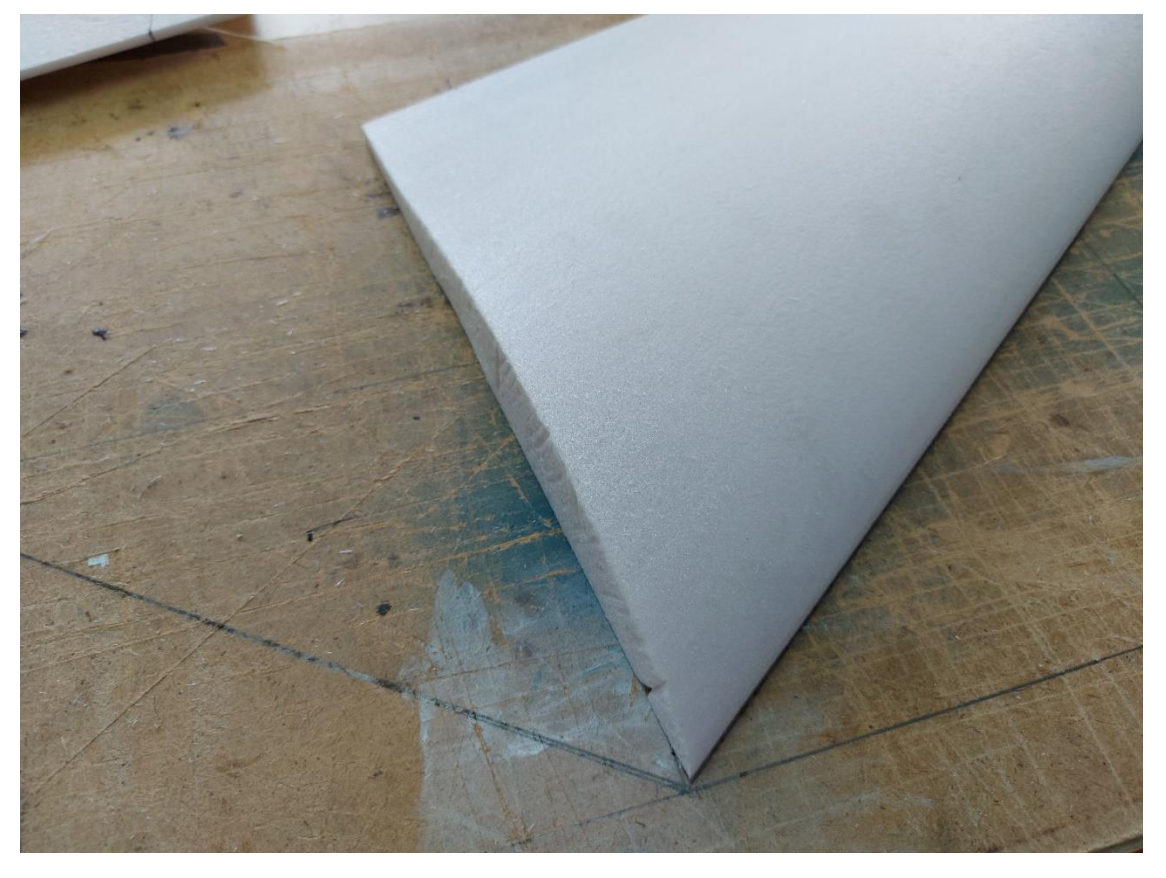

Рисунок 15 – Шаблон для придания стреловидности

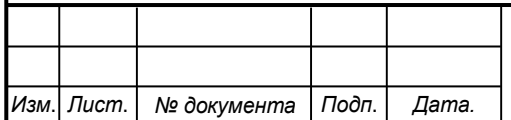

# *СКБ АС.1.ИП.01000000*

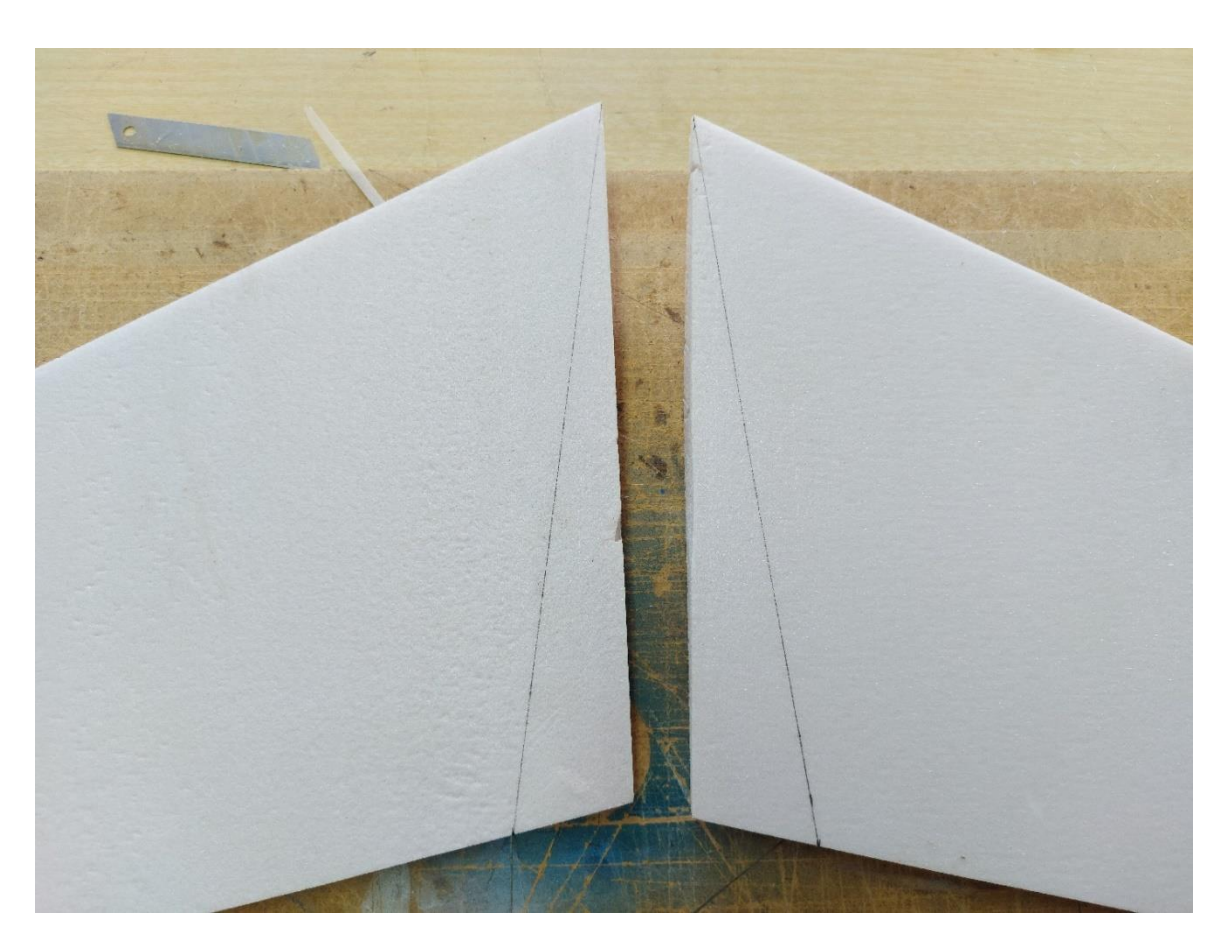

Рисунок 16 – Выставление угла стреловидности

Срезаем лишние части, ту же операцию выполняем и с законцовками консолей для обеспечения их параллельности.

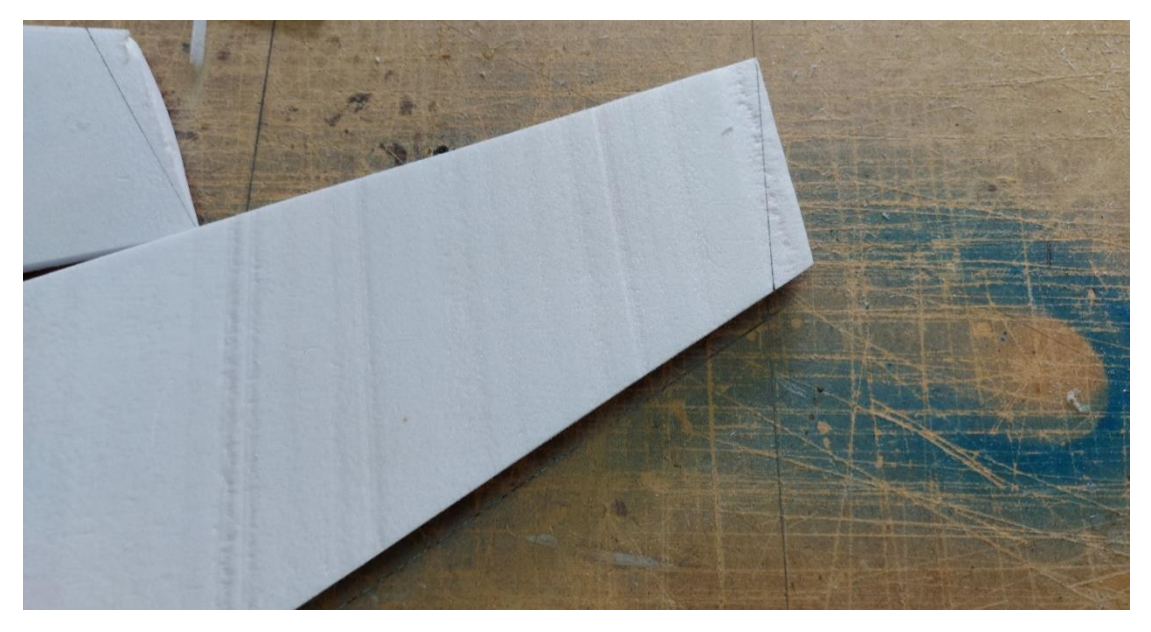

Рисунок 17 – Обрезка законцовок консоли

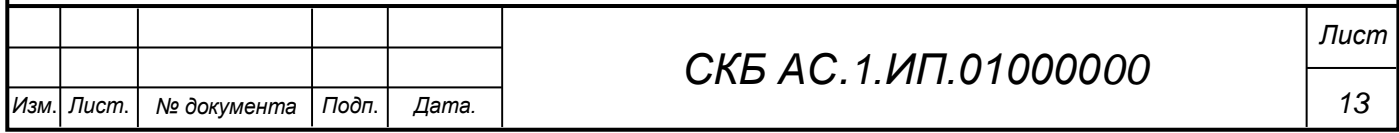

Завершающим этапом обработки консолей является шлифовка верхней поверхности, так как после горячей струны остается слой из оплавленного пеноплекса.

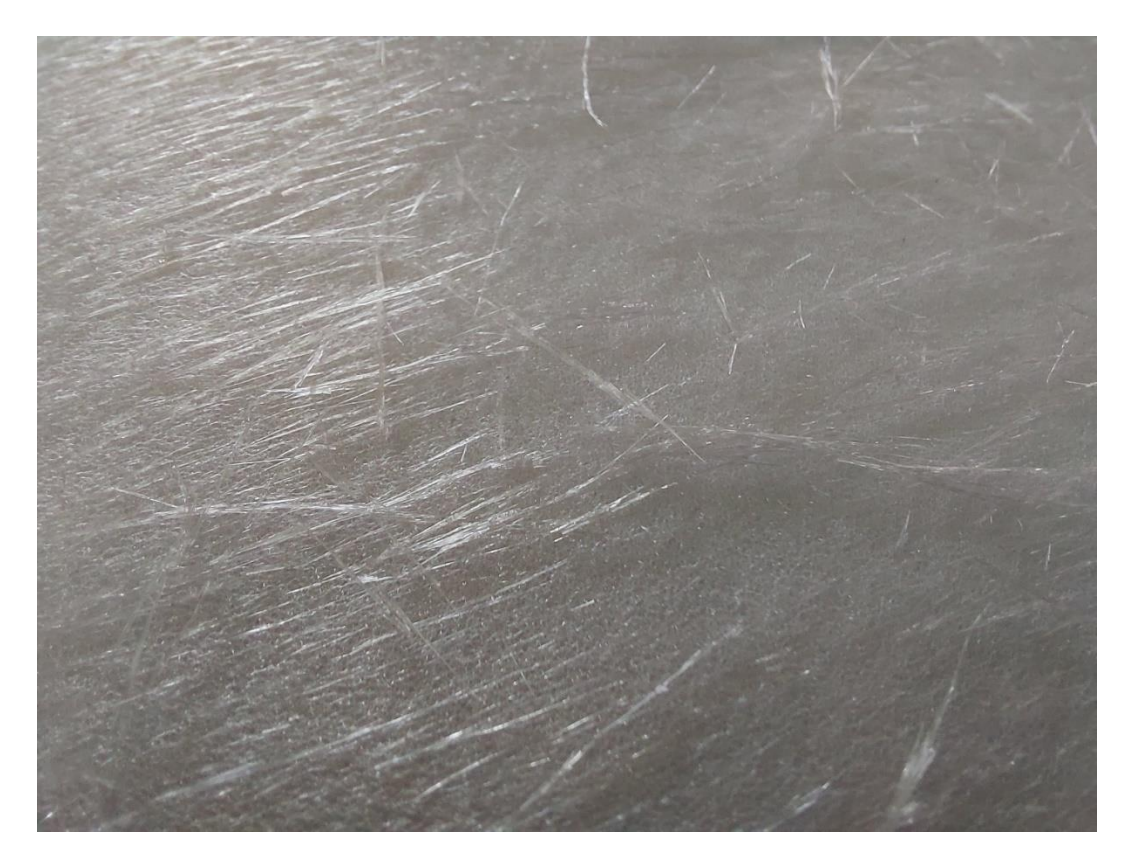

Рисунок 18 – Необработанная поверхность

Полностью готовые консоли крыла подготавливаем к склейке. Выставляем консоли вровень и по нижней части проклеиваем малярным скотчем, чтобы в момент склейки не сместить консоли относительно друг друга. Далее разводим эпоксидную смолу холодного отверждения и наносим на заранее обработанные поверхности. После нанесения смолы соединяем консоли и разъединяем для определения незаполненных областей. При необходимости добавляем смолы. Далее соединяем консоли и кладем их под груз, оставляем до полного отверждения смолы.

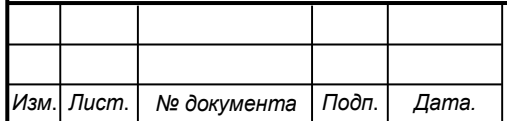

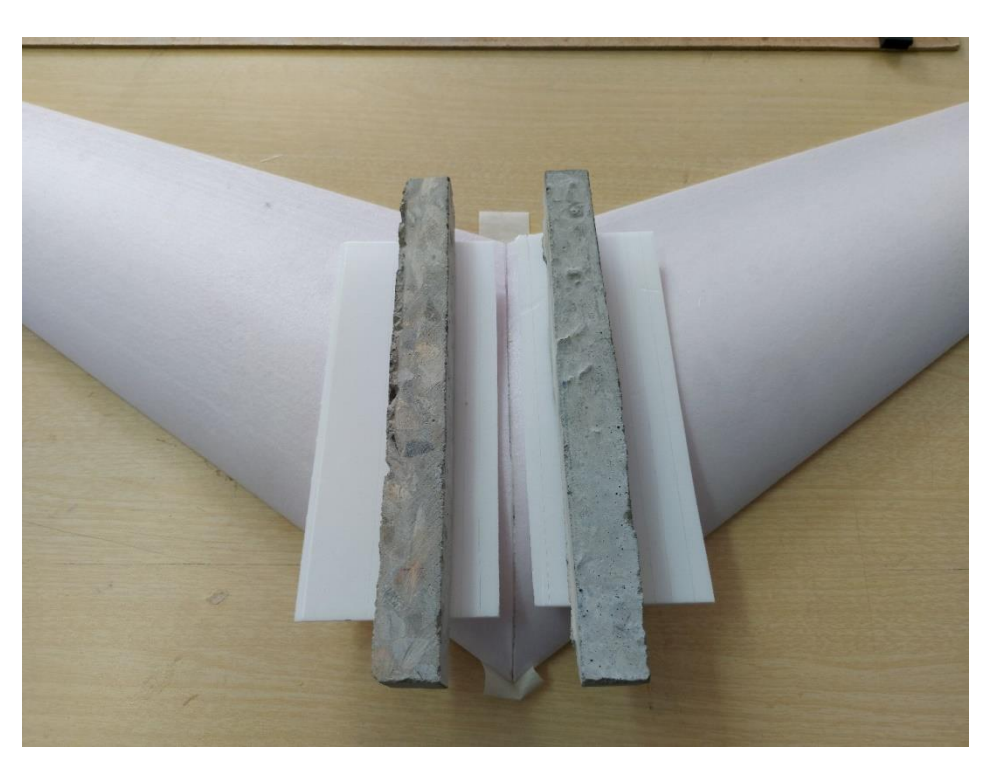

Рисунок 19 – Склеивание консолей

Далее изготавливаем органы управления крылом (элероны). В качестве материала выбираем потолочную плитку. Размечаем размеры элеронов на заготовке и вырезаем их при помощи канцелярского ножа и металлической линейки.

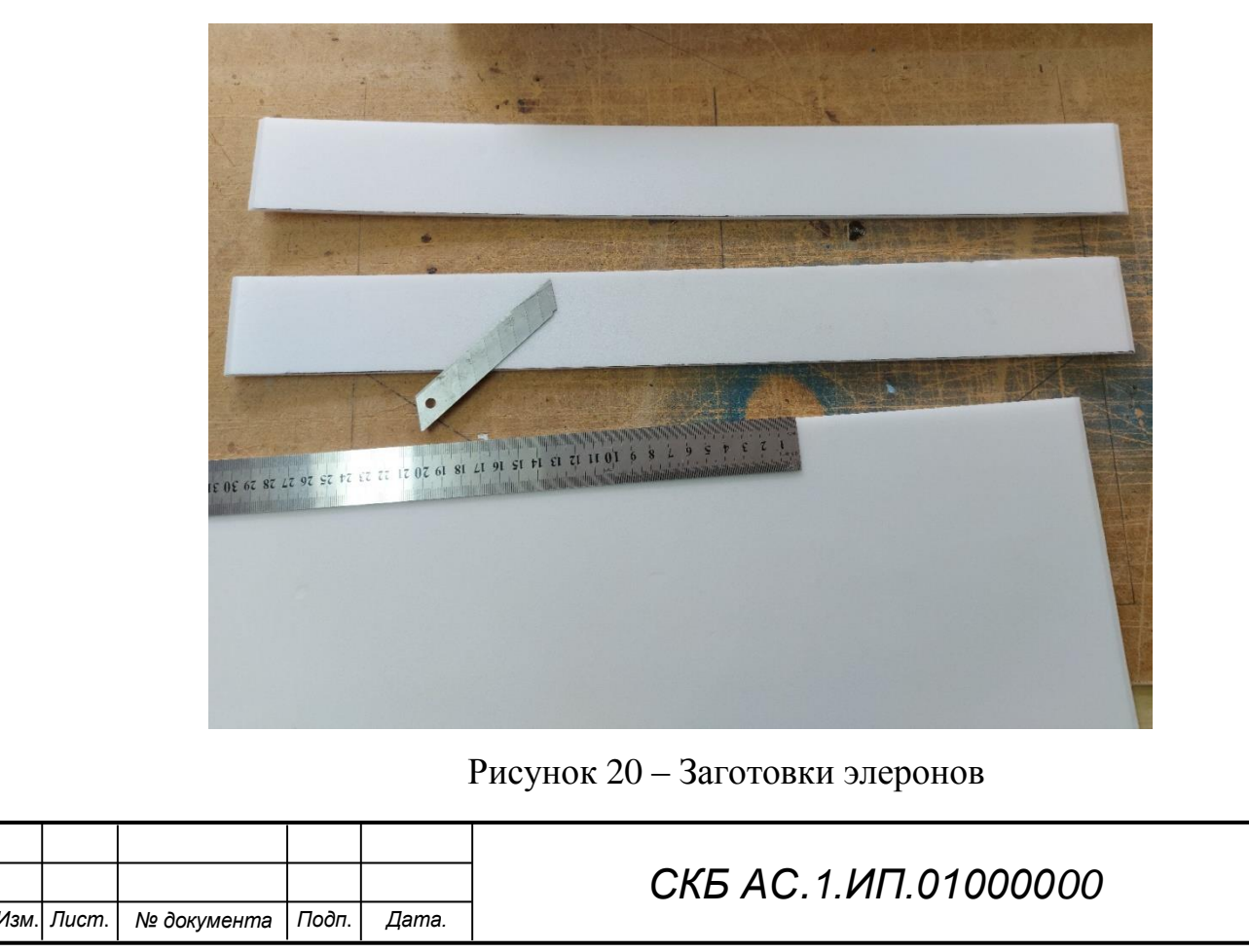

Далее выполняем подгонку размеров элеронов относительно крыла и срезаем лишние части.

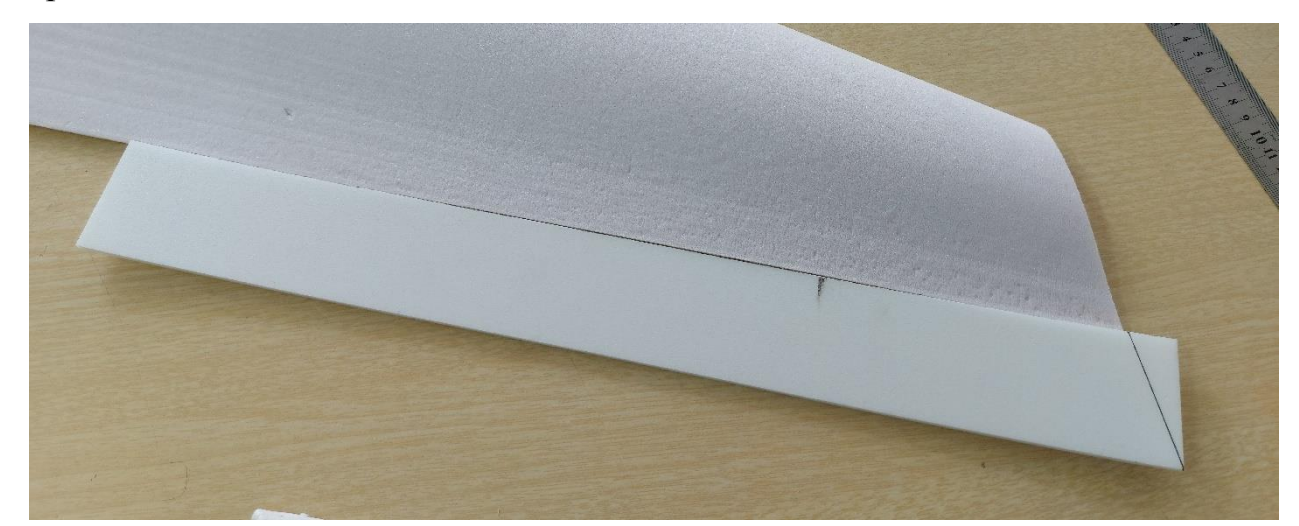

Рисунок 21 – Обрезка элеронов

Придем форму кромке элерона примыкающей к консоли

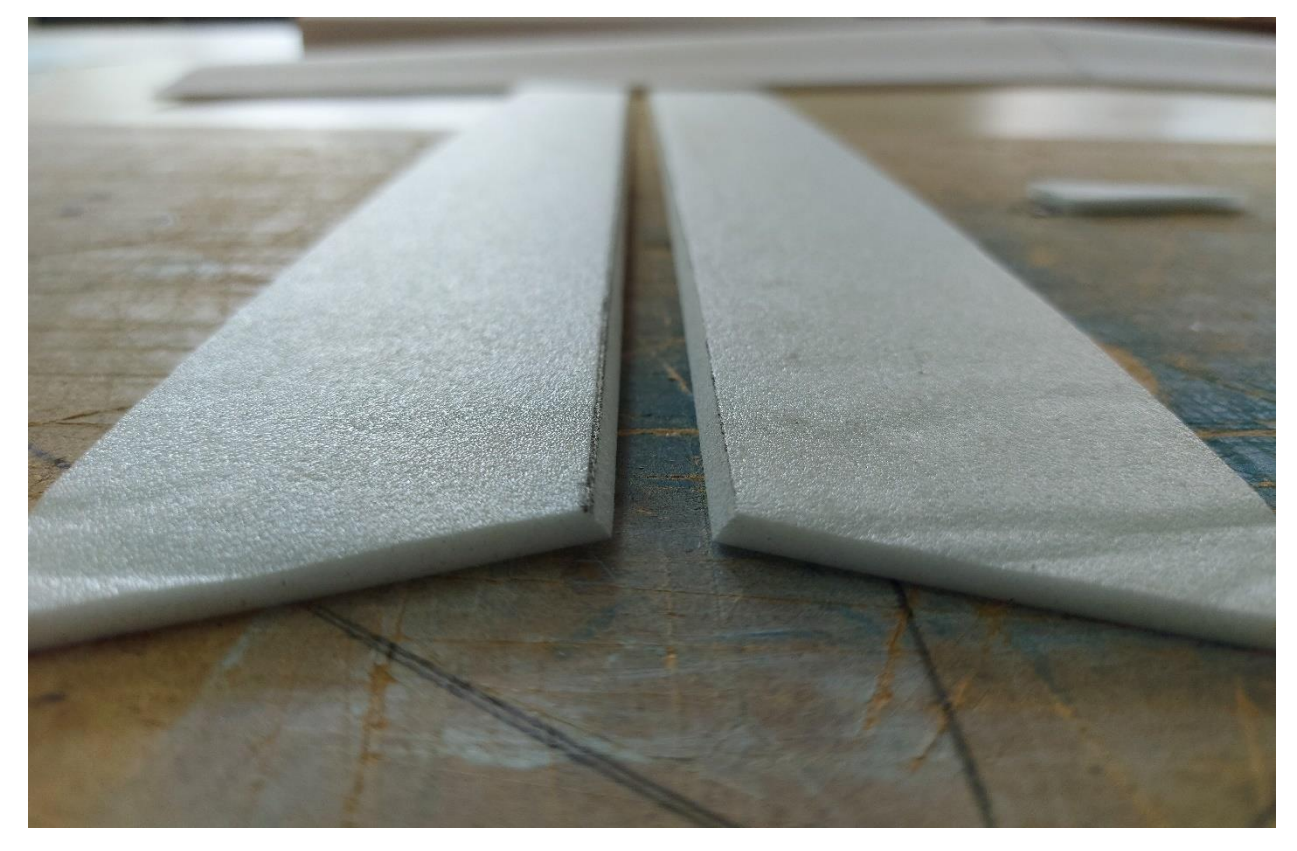

Рисунок 22 – Обработка кромок элеронов

Для придания необходимой прочности, оклеиваем элероны скотчем

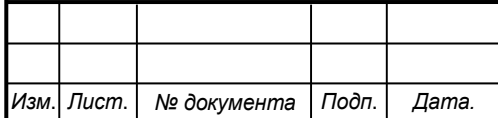

# *СКБ АС.1.ИП.01000000*

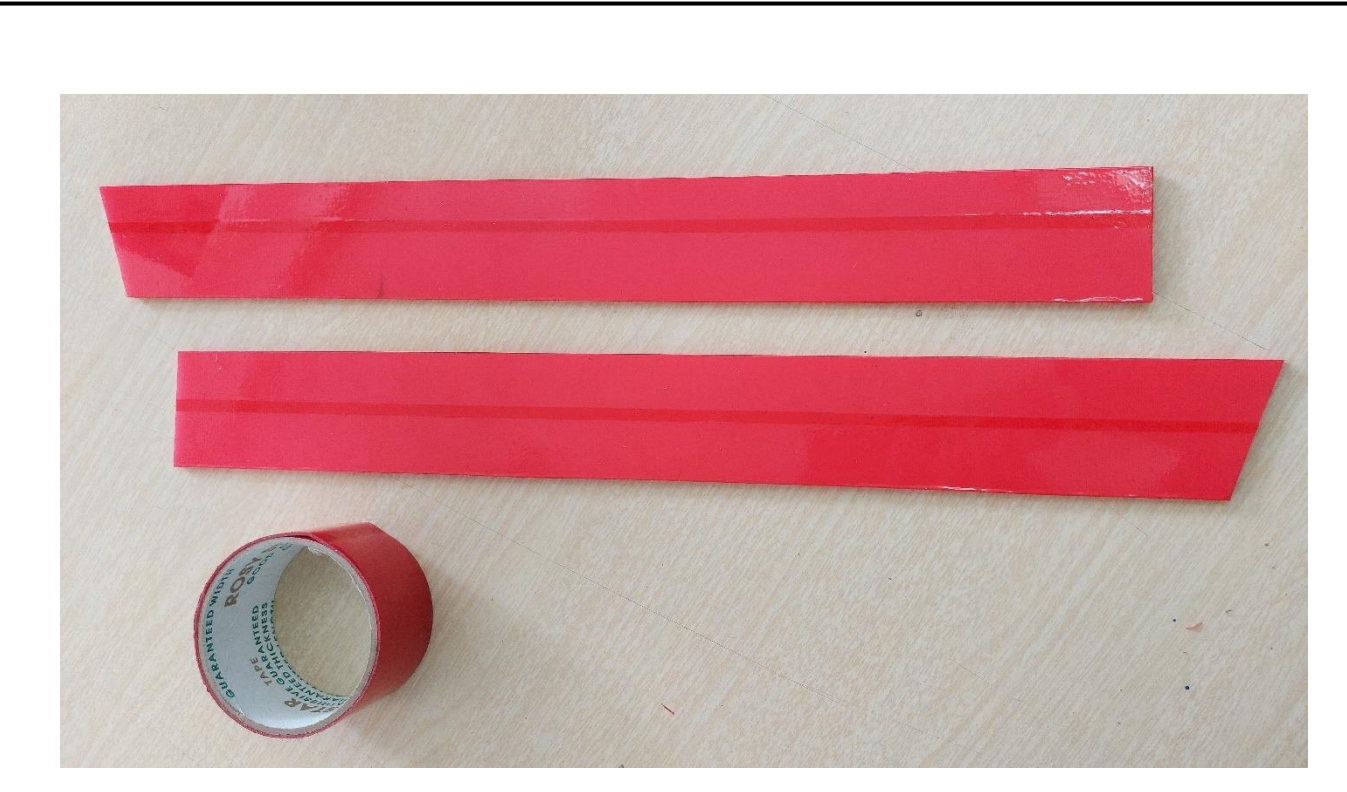

Рисунок 23 – Оклеенные элероны

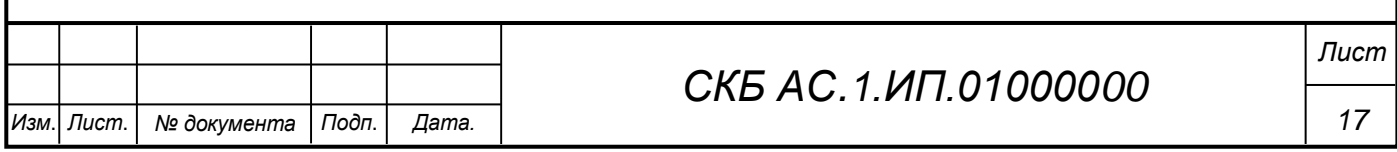

Федеральное государственное бюджетное образовательное учреждение высшего образования «Комсомольский-на-Амуре государственный университет»

#### СОГЛАСОВАНО

Начальник отдела ОНиПКРС  $\frac{M}{M}$  E.M. Димитриади

Декан<br>У О.А. Красильникова

**УТВЕРЖДАЮ** 

Проректорито научной работе<br>A.B. Космынин<br>(13) история 2024 г.

**AKT** о приемке в эксплуатацию проекта «Изготовление модели самолета»

г. Комсомольск-на-Амуре

 $\frac{1}{3}$  Recover  $202\frac{y}{1}$ .

Лист

18

Комиссия в составе представителей:

со стороны заказчика

- Ю.Б. Колошенко - руководитель СКБ Авиастроение,

- О.А. Красильникова - декана ФАМТ

со стороны исполнителя

- И.В. Лозовский - руководителя проекта,

- П.Д. Чубаров - 2ТС-1,

составила акт о нижеследующем:

«Исполнитель» передает проект «Изготовлене модели самолета», в составе:

1. Трехмерная модель самолета

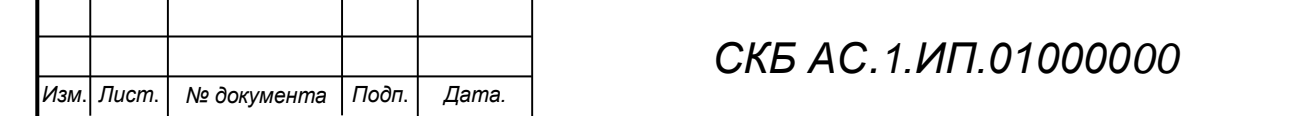

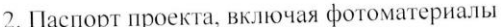

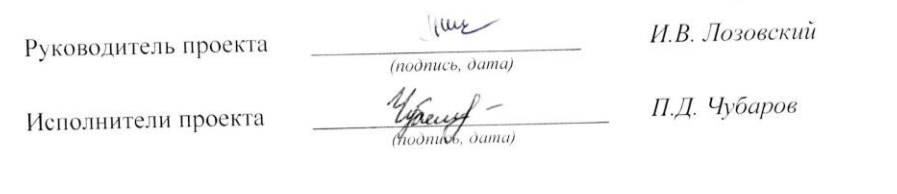

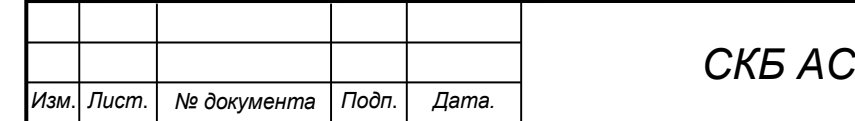

*19*